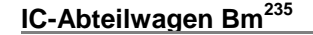

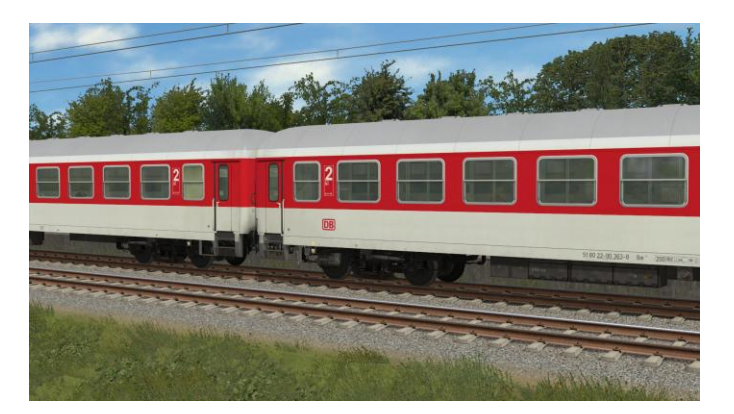

In diesem Paket sind verschiedene IC-Abteilwagen der Bauart Bm<sup>235</sup> sowie passende Zugverbände und Tauschtexturen enthalten.

In dieser kurzen Dokumenation möchte ich auf die Geschichte der Wagenbauart, die Modelle und deren Funktion, sowie den Einsatz der mitgelieferten Zugverbände eingehen.

Für den Start des IC79-Verkehrs wurden zahlreiche Wagen der Bauart Bm<sup>234</sup> mit Magnetschienenbremsen und Drehgestellhemmern ausgerüstet, um in den 200km/h schnellen Zügen eingesetzt werden zu können. Die so ausgerüsteten 2. Klasse Abteilwagen erhielten die neue Bauartbezeichnung Bm<sup>235</sup>. Trotz der Lieferung neuer IC-Großraumwagen des Typs Bpmz ab 1981 waren die Abteilwagen mit über 700 gebauten Exemplaren bis in die späten 90er Jahre aus dem IC-Verkehr nicht wegzudenken! Denn entgegen der Beabsichtigung nur klimatisierte 2. Klasse Wagen in IC/EC Zügen einzusetzen, erforderte der neue West-Ost Verkehr ab 1990 zusätzliches Wagenmaterial.

Durch diese Umstände wurden viele Wagen einer Modernisierung unterzogen und spätestens in Rahmen von Revisionen nach der Bahnreform im Jahr 1994 in die Intercity-Produktfarben orientrot pastellviolett lichtgrau lackiert. Einige Wagen erhielten bereits ab 1996 die Lackierung im neuen Fernverkehrs-Farbschema mit lichtgrauem Wagenkasten und verkehrsrotem Fensterband während ein Großteil bis zur Ausmusterung in den frühen 2000er Jahren in Produktfarben unterwegs war.

Die Modelle in diesem Set berücksichtigen die oben beschriebenen Umstände und stellen die verschiedenen Betriebszustände entsprechend des Vorbildes dar. Sie sind für den Einsatz in IC-Zügen im Zeitraum 1996-2003 geeignet.

## **Lieferumfang**

Neben den Modellen, die in EEP beim Rollmaterial unter folgenden Namen zu finden sind

- DBAG Bm235 Fvr 01 EpV +
- DBAG Bm235 Fvr 02 EpV +
- DBAG Bm235 Fvr 03 EpV +
- DBAG Bm235 Fvr 04 EpV +
- DBAG Bm235 Fvr 05 EpV +
- DBAG Bm235 Fvr 06 EpV +
- DBAG Bm235 Fvr 07 EpV +

werden auch vorgefertigte Zugverbände installiert, die im Ordner *Resourcen\Blocks\Rolling\_Stock* als

- *EC112\_Woerthersee\_1999.rss*
- *IC629\_Elbflorenz\_1998.rss*
- *IC800\_Theodor-Storm\_1998.rss*
- *IC873\_Max-Liebermann\_1998.rss*

zu finden sind und in jeder Anlage im 3D-Modus über "Datei -> Zug öffnen" eingefügt werden können. Für die Verwendung dieser vorbildgerechten Zugverbände werden u.a. weitere Modelle aus den Sets

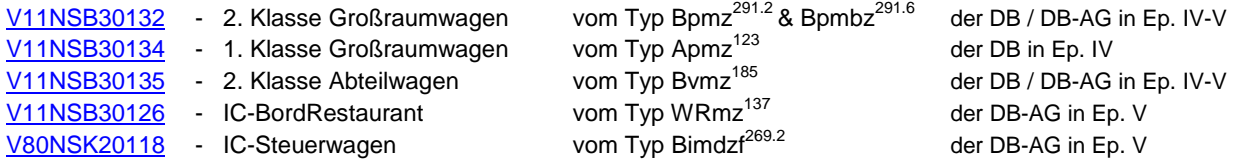

## **Funktionen der Modelle**

Die Modelle dieses Sets verfügen über zahlreiche Funktionen auf die ich im Folgenden eingehen möchte:

#### *einzeln öffnende Türen, inkl. beweglichem Trittbrett und Soundkulisse*

Die Achsen für das Öffnen der Türen sind mit "Tuer1", "Tuer2", "Tuer3" und "Tuer4" bezeichnet. Dabei liegen jeweils die geraden und ungeraden Zahlen gemeinsam auf einer Wagenseite - nicht jedoch an einem Wagenende! Die Ansteuerung dieser Achsen per Kontaktpunkt macht es erforderlich, dass die Bezeichnung im gesamten Zugverband einheitlich ist und bedingt eine sorgfältige Auswahl und Reihung des Rollmaterials. Damit das Zugbild dennoch nicht langweilig erscheint, sind die Achsenbezeichnungen bei einigen Modellen in diesem Set absichtlich "vertauscht". Diese Modelle müssen nach dem Aufgleisen gedreht werden, damit die Türen mit der selben Bezeichnung wieder auf der selben Zugseite liegen. Bei den mitgelieferten Zugverbänden ist dies bereits berücksichtigt. Es ist daher wichtig, dass diese nur auf Gleisen eingesetzt werden, die alle in eine Richtung verlegt wurden, da es sonst zu Fehlern kommt. Für die mitgelieferten Modelle gilt beim manuellen Aufgleisen ohne Zugverband folgende Faustregel:

Wagen mit einer **un**geraden Ordnungsnummer (z.B. "DBAG Bm235 Fvr **01** EpV +") bleiben **un**verändert und Wagen mit einer **ge**raden Ordnungsnummer (z.B. "DBAG Bm235 Fvr **02** EpV +") müssen nach dem Einsetzen **ge**dreht werden!

#### *Tauschtexturen*

Die Vorlagen der Tauschtexturen werden in den Ordner *Resourcen\Tauschtexturen\Bm235* installiert. Die Namensgebung der png-Dateien entspricht dabei denen der dazugehörigen Wagenmodelle. Auf der Tauschtextur-Vorlage finden sich Hinweise, welche Bereich bearbeitet werden dürfen und wo das Zuglaufschild platziert werden muss.

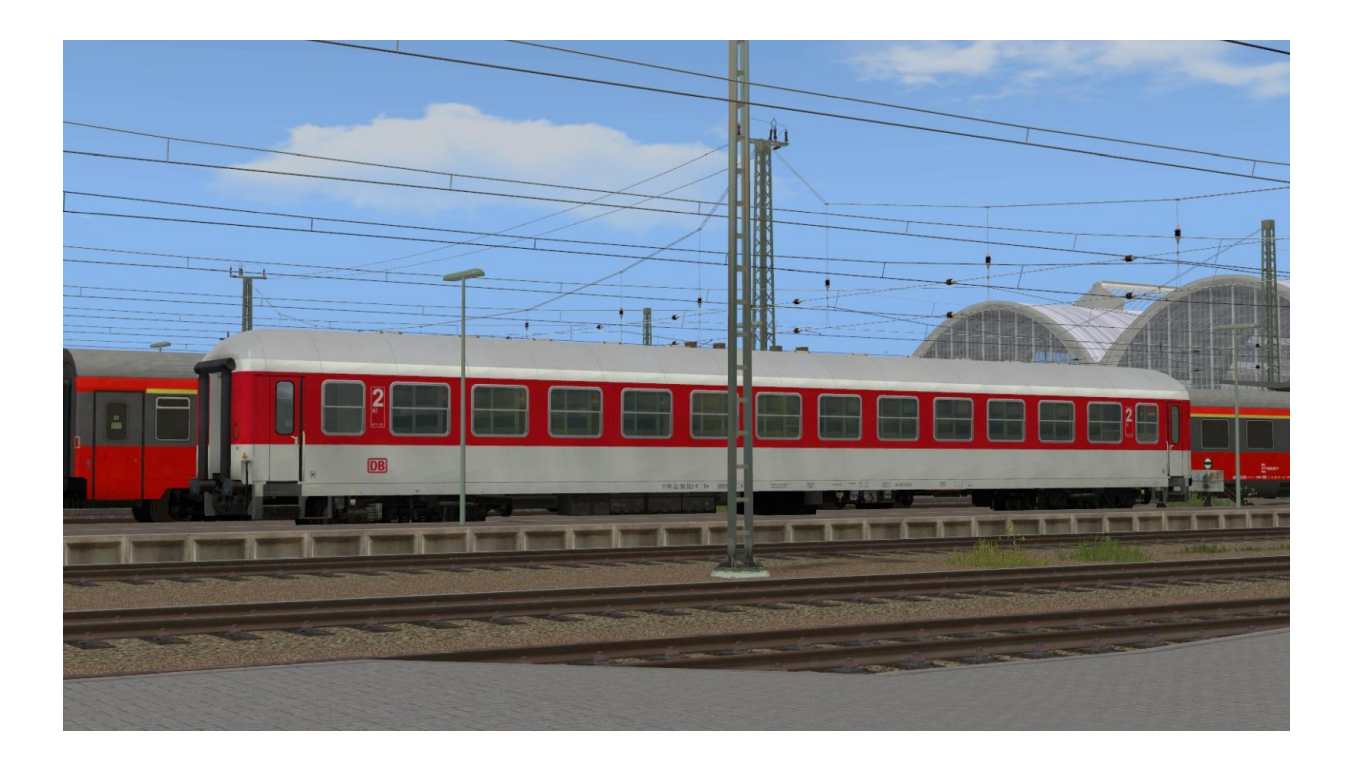

**Ich wünsche Euch viel Freude an den Modellen und bedanke mich bei Stefan Köhler-Sauerstein (SK2) für die Bereitstellung von Konstruktionsdaten, bei Andreas Hempel (AH1) für die Figuren aus dem Nachlass des Konstrukteurs Norbert Popp und bei Andreas Peter (ap-ka) für Anregungen zu den Modellen.**

**Für Fragen, Anregung oder Kritik bin ich gern per Mail unter** [sven-eike.bauer@t-online.de](mailto:sven-eike.bauer@t-online.de) **erreichbar. Informationen zu bisherigen und zukünftigen Projekten finden Sie auf** [www.eisenbahnbauer.jimdo.com](http://eisenbahnbauer.jimdo.com/)**.**

Die Seite für detaillierten Modellbau & Anlagenbau in Eisenbahn. Exe Professional

# senbahnbauer-Website